# **Consulta de Férias Vencidas ou a Vencer (v.7.1) (CCRHF750)**

Esta documentação é válida para as versões 7.1 e 7.2 do Consistem ERP.

Confira outras versões: [Consulta de Férias Vencidas ou a Vencer \(CCRHF750\)](https://centraldeajuda.consistem.com.br/pages/viewpage.action?pageId=317240667) |

## **Pré-Requisitos**

Não há.

### **Acesso**

Módulo: RH - Folha de Pagamento

Grupo: Férias

### **Visão Geral**

O objetivo deste programa é visualizar os períodos aquisitivos de férias, os dias de direito de férias proporcionais, os valores devidos e os dias de faltas e afastamentos.

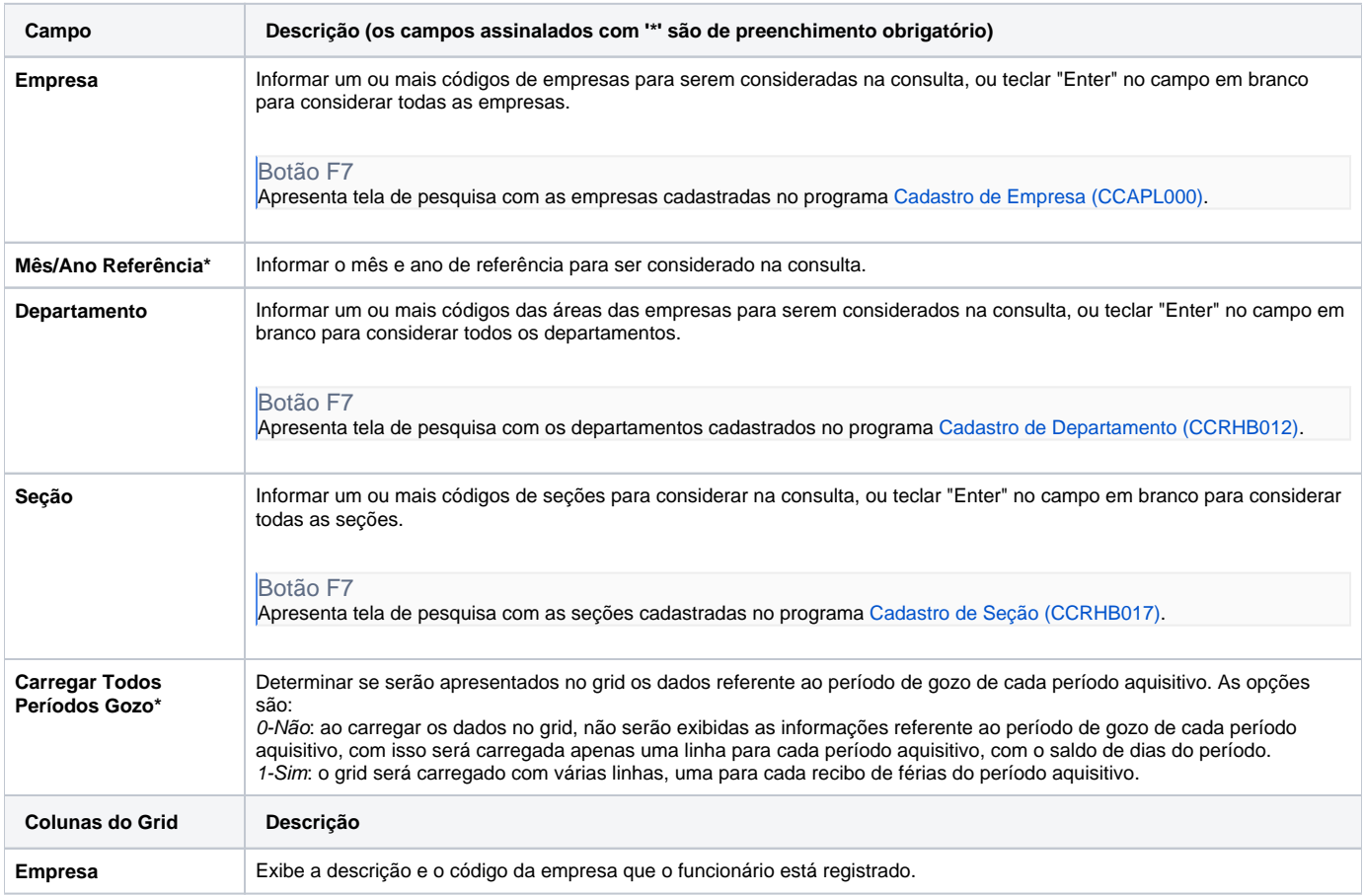

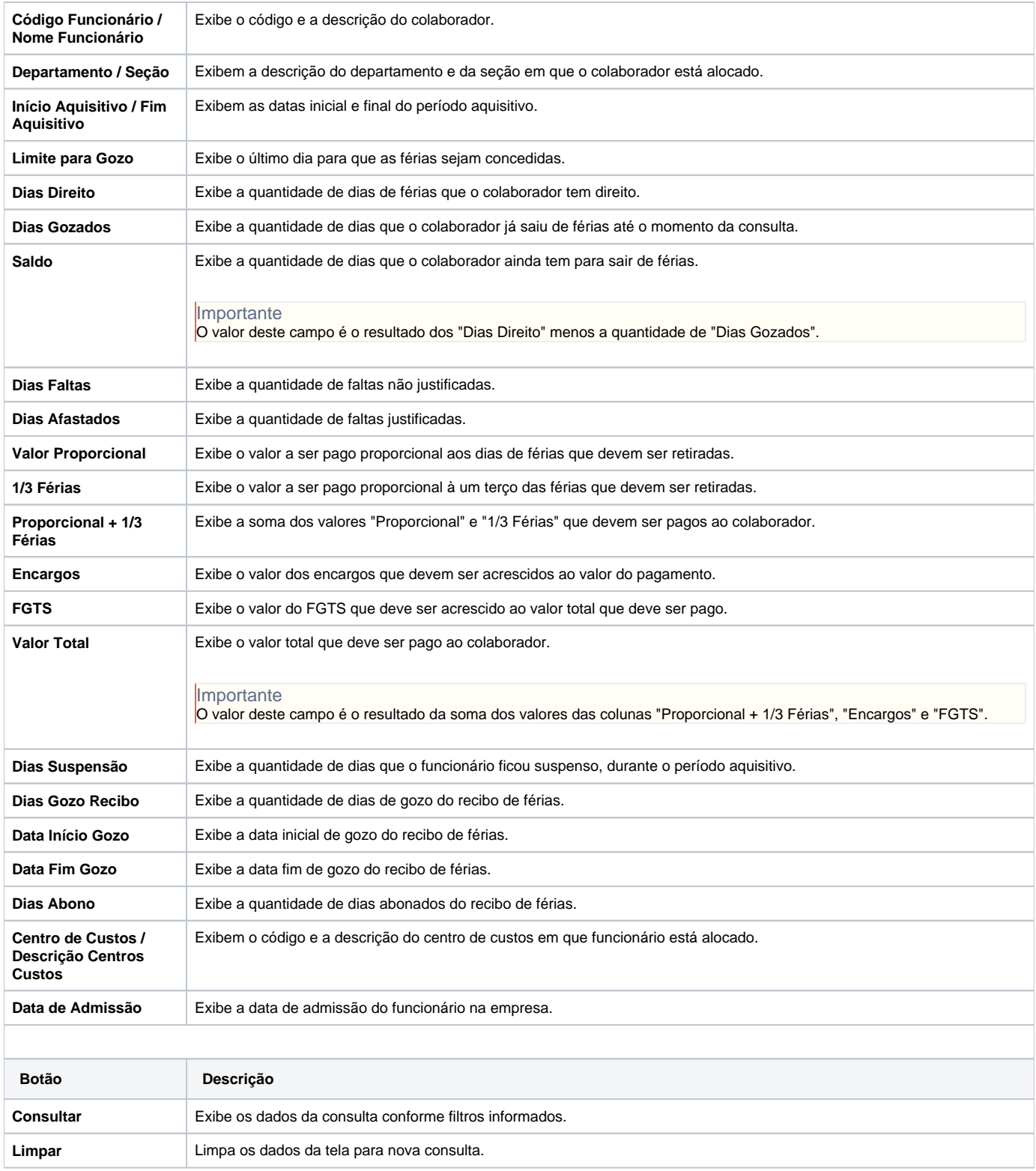

#### Atenção

As descrições das principais funcionalidades do sistema estão disponíveis na documentação do [Consistem ERP Componentes.](http://centraldeajuda.consistem.com.br/pages/viewpage.action?pageId=56295436) A utilização incorreta deste programa pode ocasionar problemas no funcionamento do sistema e nas integrações entre módulos.

Exportar PDF